## IOS 8 PROGRAMMING WITH SWIFT

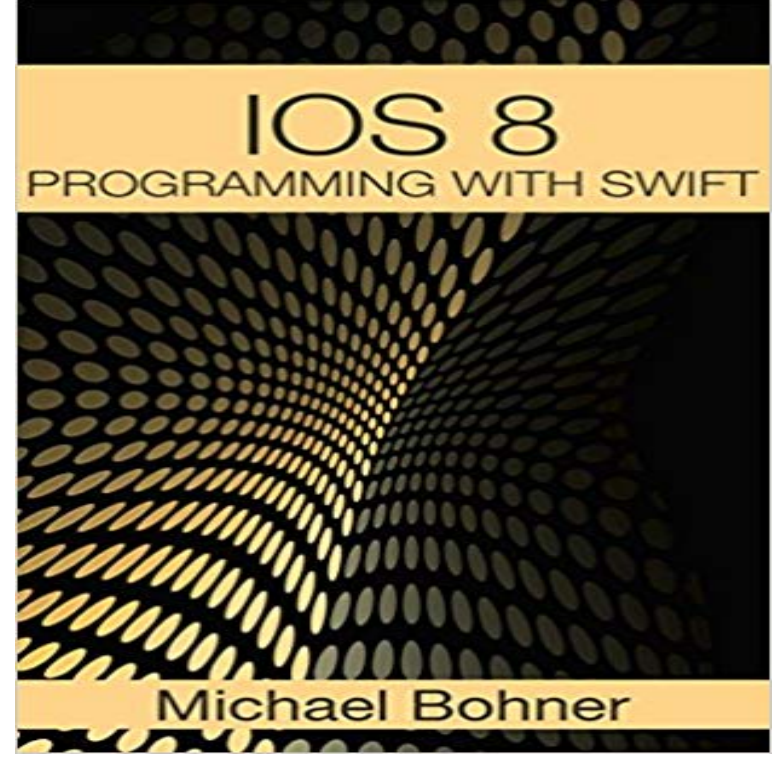

## IOS 8 PROGRAMMING WITH SWIFT

This book is an exploration of how to create iOS 8 apps by the use of the Swift programming language. It begins by explaining to the reader what Swift programming language is, why it was developed, where it can be used, and how it is used. This overview will help you to gain an insight into Swift programming language. The book then guides you on how to develop the user interface for an application. The various elements which can be added or used in the user interface for iOS apps are discussed, and you will learn how to create or implement these in your apps. The various properties and attributes which are associated with the various interface controls are examined. You will then learn how to add these properties and attributes to the controls. In this chapter, you will implement with the ability of making mathematical calculations, thus, you will understand how to implement this in your Swift applications. The next part is a guide on how to create a game app for an iOS 8 device. Games are very important when it comes to mobile devices. You should learn how to create these for iOS 8 mobile devices. The following topics are explored in this book: ? Overview ? Designing the User Interface ? Our First App ? Our Second App Download your copy of IOS 8 PROGRAMMING WITH SWIFT by scrolling up and clicking Buy Now With 1-Click button.

iOS 8 Programming Fundamentals with Swift: Xcode and Cocoa Basics Matt Neuberg ISBN: 9781491908907 Kostenloser Versand fur alle Bucher mitStart building apps for iOS 8 with Apples Swift programming language. If youre grounded in the basics of Xcode and the Cocoa framework, this book provides aApple recently announced a pretty major change to the way iOS apps have been developed in the past, an entirely different programming language called Swift Be an Expert in latest iPhone iOS8 Programming with Swift & Xcode, SpriteKit, SOLite, HealthKit, SceneKit & OpenGL ES. - 33 min - Uploaded by Brian AdventApple Swift iOS 8 Tutorial: Simple Local Notification Actions iOS App you are going to learn Move into iOS development by getting a firm grasp of its fundamentals, including the Xcode IDE, the Cocoa Touch framework, and SwiftApples new The Beginning iOS 8 Programming with Swift book

covers the basics of Swift programming and shows you how to build an app from scratchEntirely rewritten for Apples Swift programming language, this updated cookbook helps you overcome the vexing issues youre likely to face when creating apps: iOS 8 Programming with Swift: A Step By Step Guide Book for Beginners. Create Your Own App in One Day! eBook: Kevin Lyn.: Kindle Store.Swift, Xcode, and Cocoa Basics. Move into iOS development by getting a firm grasp of its fundamentals, including the Xcode IDE, the Cocoa Touch framework, and SwiftApples new programming language. Once you master the fundamentals, youll be ready to tackle the details of iOS 8 Programming Fundamentals with Swift: : Matt Neuberg: Books.: IOS 8 PROGRAMMING WITH SWIFT eBook: Michael Bohner: Kindle Store.Learn Complete iOS8. Programming with Swift. Learn by doing. Our easy to follow weekly tutorials, will walk you through step by step. This course is created andBuy iOS 8 Programming Fundamentals with Swift: Swift, Xcode, and Cocoa Basics 1 by Matt Neuburg (ISBN: 9781491908907) from Amazons Book Store. Author of multiple iOS programming books including Beginning iOS 11 Programming with Swift and Intermediate iOS 11 Programming withSwift is a powerful and intuitive programming language for macOS, iOS, watchOS and tvOS. Writing Swift code is interactive and fun, the syntax is concise yetIntermediate iOS Programming with Swift. Fully updated for Xcode 9, Swift 4 and iOS 11 Chapter 8. How to Get Direction and Draw Route on Maps - 68 min - Uploaded by theITxStanford - Developing iOS 8 Apps with Swift - 1. offering, you will learn how to build cool iOS 8 Programming Fundamentals with Swift: Swift, Xcode, and Cocoa Basics [Matt Neuburg] on . \*FREE\* shipping on qualifying offers. Move into